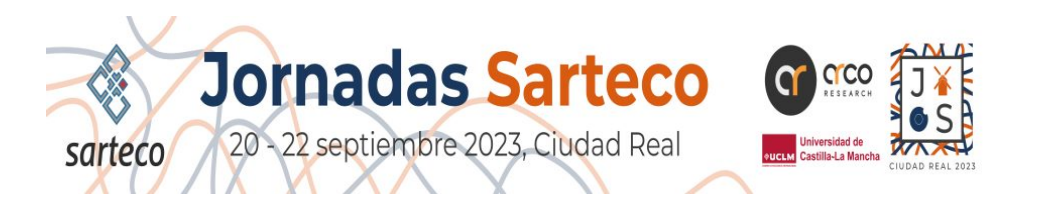

## **Publicación on-line de las contribuciones a las Jornadas SARTECO 2023**

Aunque las contribuciones a las [Jornadas SARTECO](http://www.jornadassarteco.org/?anyo=2023) (**JP** y **JCER**) se publican en un libro de actas, y dicho libro está accesible a través del acceso identificado de la [Web de SARTECO](http://sarteco.org/), lo cierto es que la visibilidad de los trabajos es bastante reducida, dado que sólo los miembros de SARTECO tienen un acceso directo a los libros de actas.

Puesto que algunos autores han expresado en reiteradas ocasiones su deseo de que sus publicaciones tengan una mayor visibilidad, de cara a que la comunidad científica en general pueda tener acceso a ellas para que puedan ser consultadas y citadas, a partir de la edición de 2017 de las Jornadas SARTECO se abrió la posibilidad de que los autores, de forma voluntaria, puedan publicar on-line sus publicaciones, obteniendo un **DOI**, de forma que las publicaciones se puedan encontrar mediante búsquedas en Internet y se puedan acceder por cualquier persona.

Para ello, se ha dado de alta una comunidad en el repositorio europeo [Zenodo,](https://zenodo.org/) una plataforma promovida por [OpenAIRE](https://www.openaire.eu/) y el [CERN](https://home.cern/) con el apoyo de la Comisión Europea para compartir los resultados de investigación de toda Europa, y por lo tanto, hacer más visible la Ciencia al permitir que todos puedan compartir y citar datos. Dado que existe una limitación de hasta 1 GiB de almacenamiento para cada comunidad dentro de Zenodo, se creará una nueva comunidad para cada una de las sucesivas ediciones de las Jornadas SARTECO, con el objetivo de que los autores que lo deseen puedan publicar on-line tanto sus trabajos como presentaciones de diapositivas, datasets, y cualquier dato que deseen compartir públicamente.

El enlace de la comunidad de la edición 2023 de las Jornadas SARTECO dentro de Zenodo es el siguiente:

## <https://zenodo.org/communities/js2023/>

En la página principal de la comunidad aparecen los trabajos ya publicados online. Para cada uno de ellos se puede acceder tanto a su **título**, **autores** y **resumen**, como a su **DOI** y **texto completo en PDF**, en un formato muy similar al que ofrecen editoriales como Springer o Elsevier.

Para subir un trabajo, simplemente es necesario que uno de los autores, previamente dado de alta en Zenodo, pulse el botón "Upload" que aparece en la esquina superior derecha de la página. Una vez pulsado sólo será necesario rellenar un formulario. En dicho formulario se debe subir el documento que se desee compartir (trabajo, dataset, presentación, etc.), indicar el tipo de documento, reservar un DOI para facilitar su acceso, rellenar los autores, seleccionar el tipo de acceso deseado para el documento (preferiblemente acceso abierto, dado que el objetivo final es compartir dicho documento), asociarlo a la comunidad **Jornadas SARTECO 2023**, y en su caso, indicar el tipo de ayuda que se ha usado para financiarlo.

El resto de campos del formulario son opcionales. Una vez relleno, simplemente hay que pulsar el botón " **Publish**" y el documento quedará publicado on-line con el DOI que previamente se ha reservado.